## **Issues**

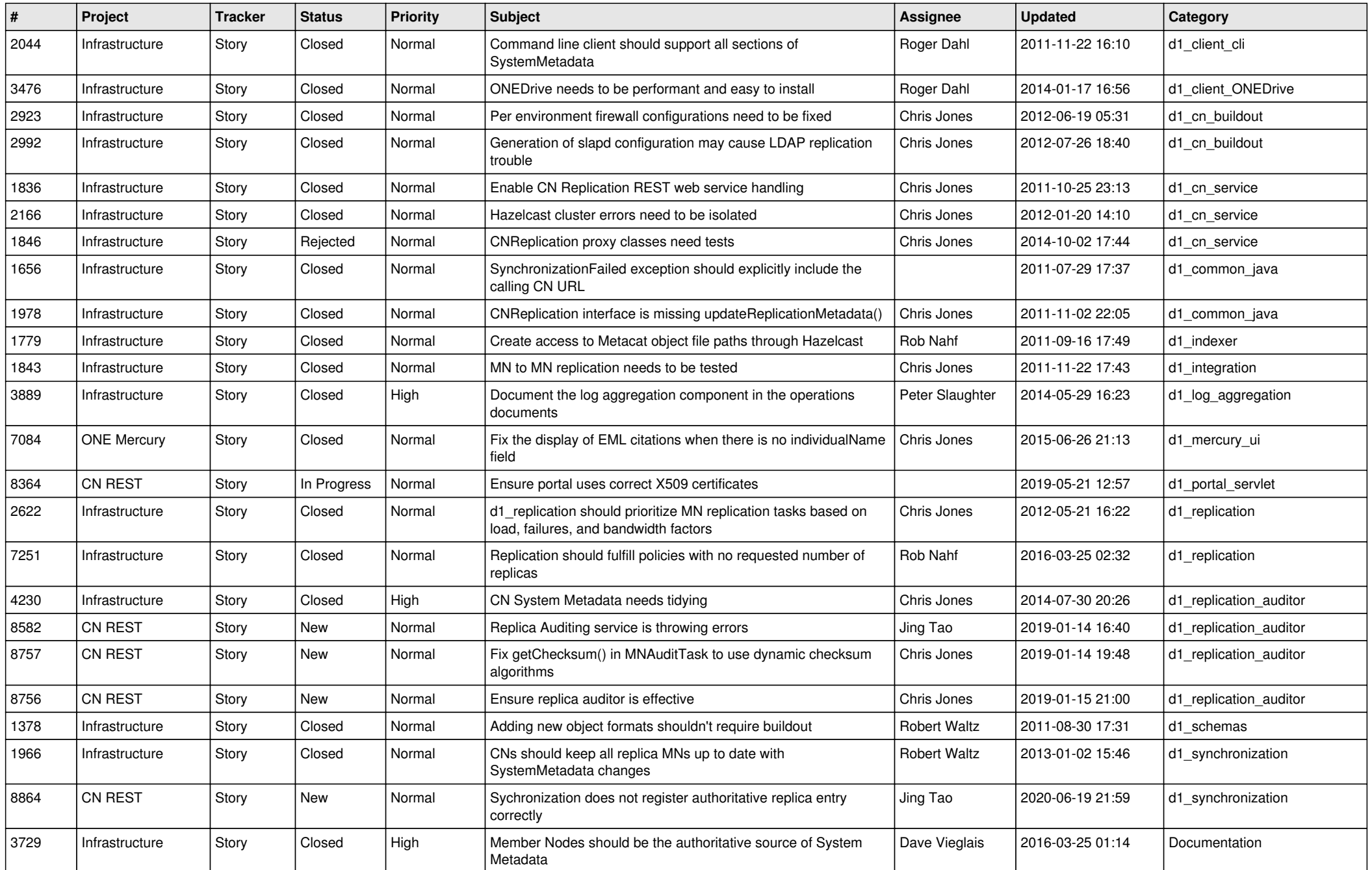

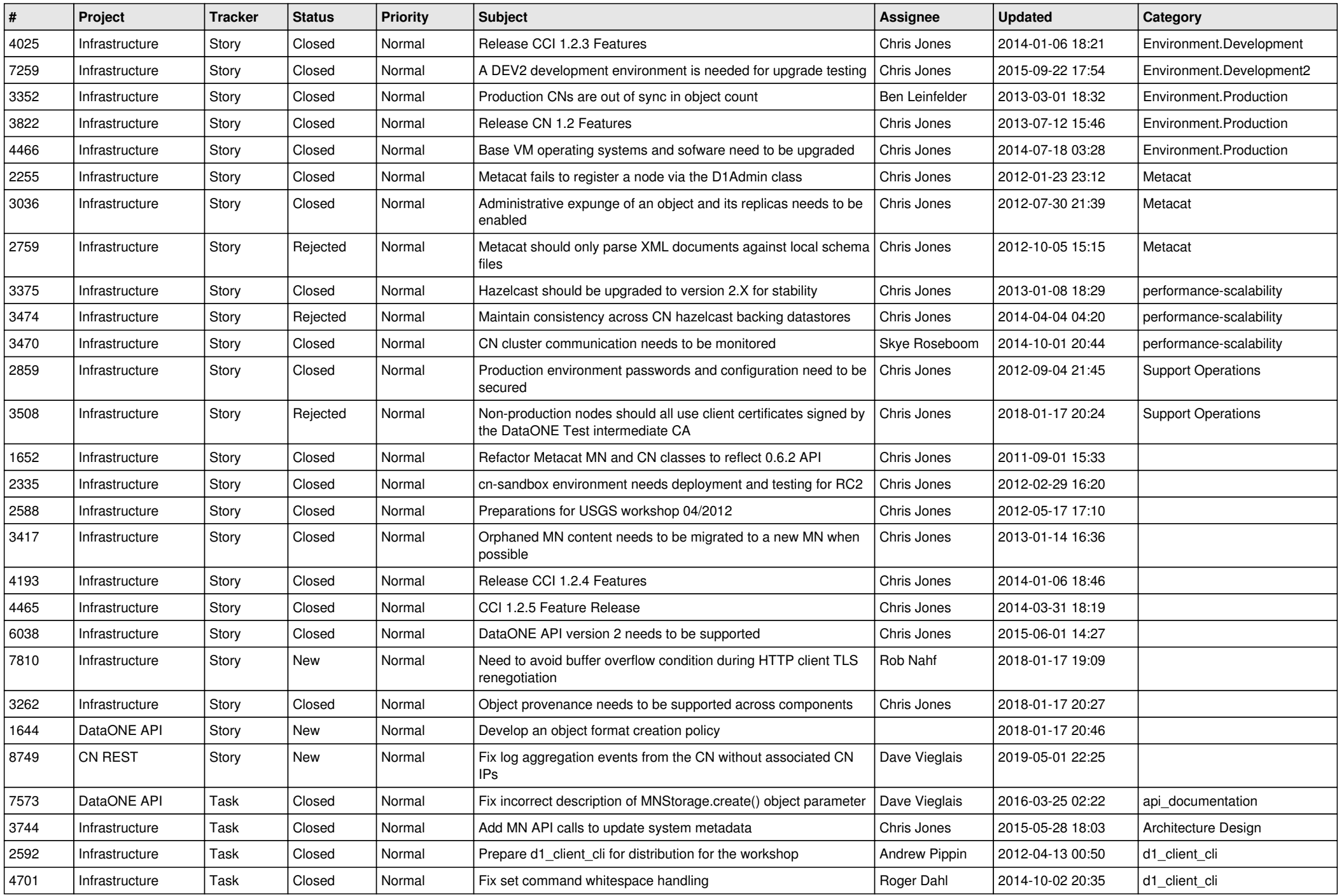

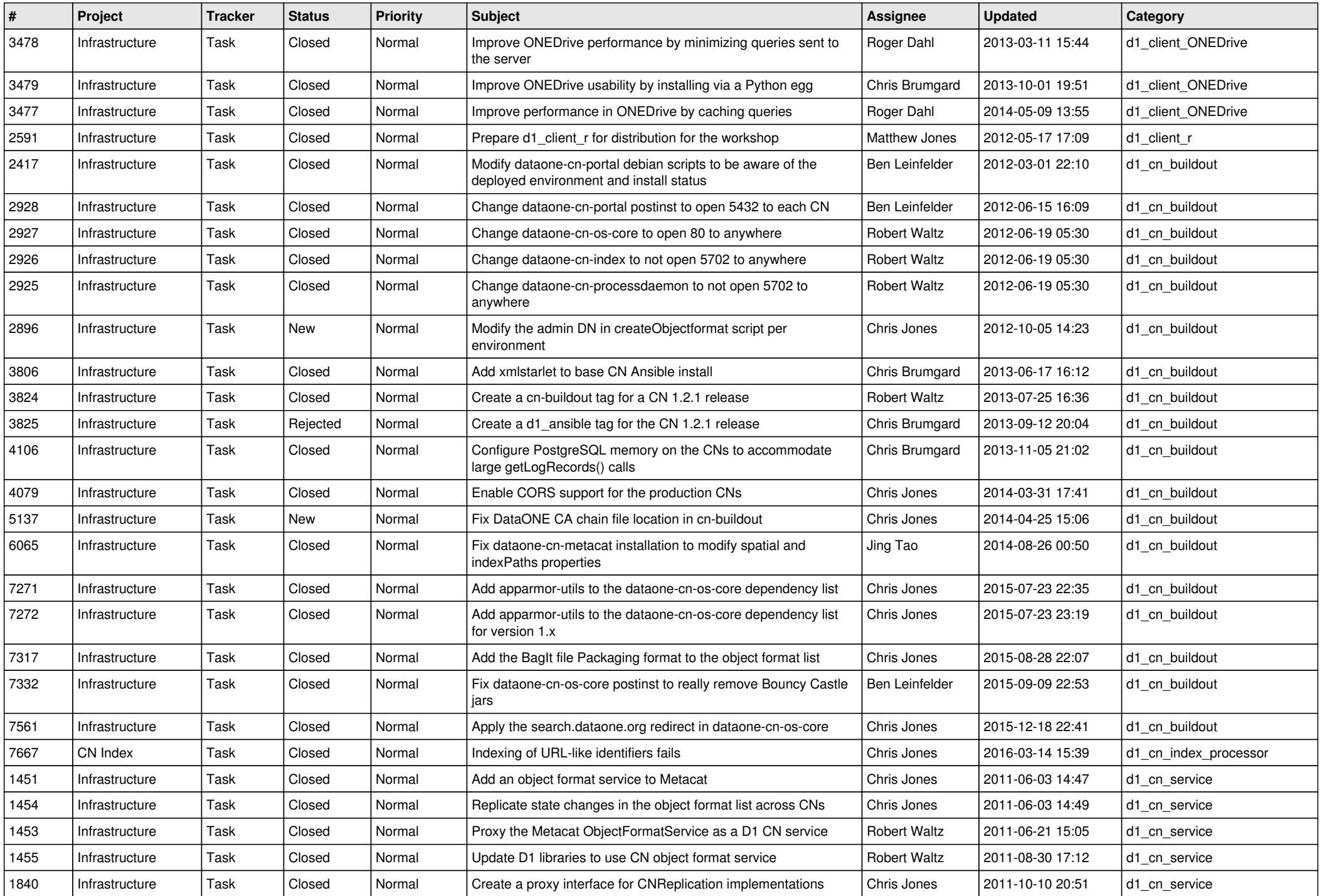

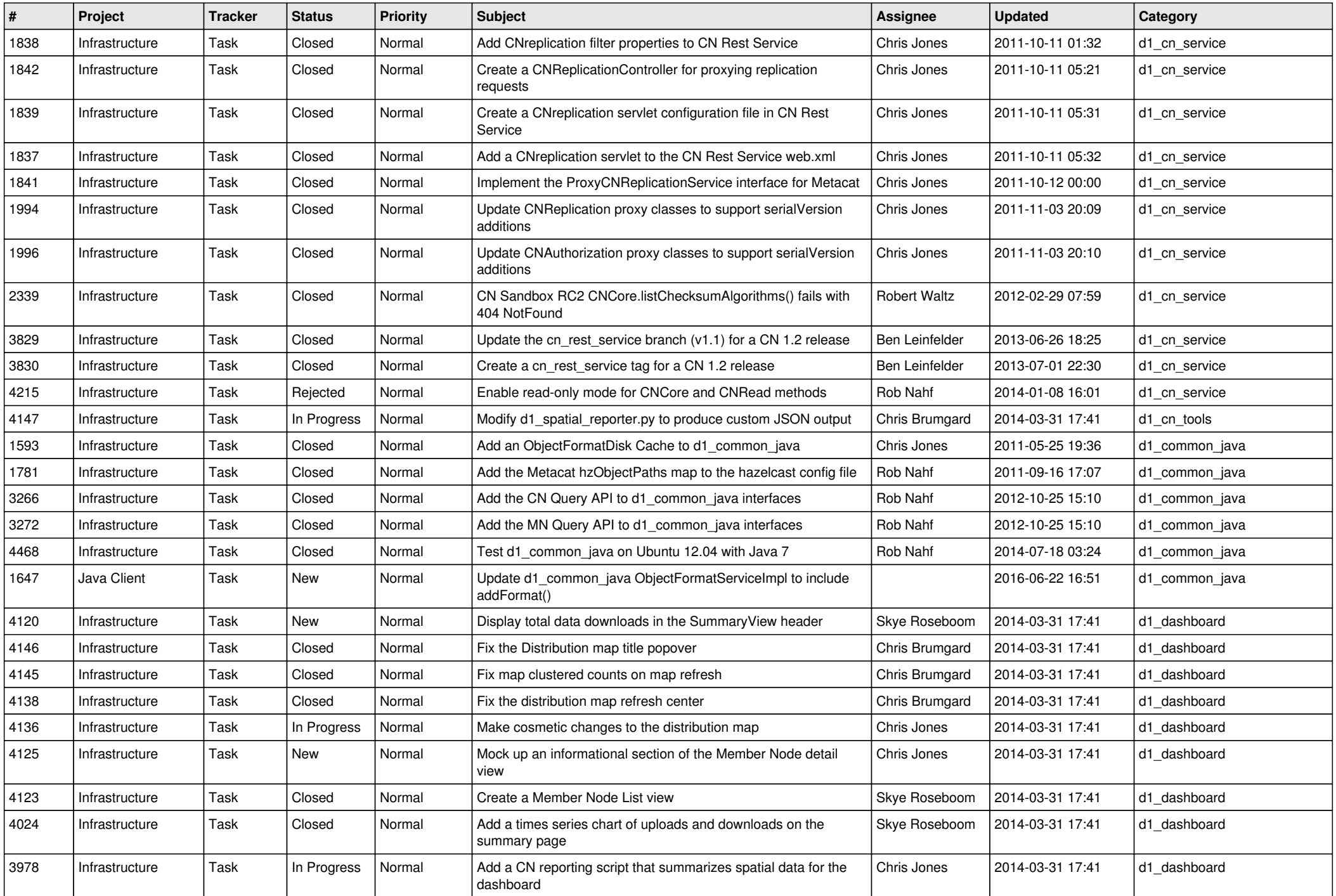

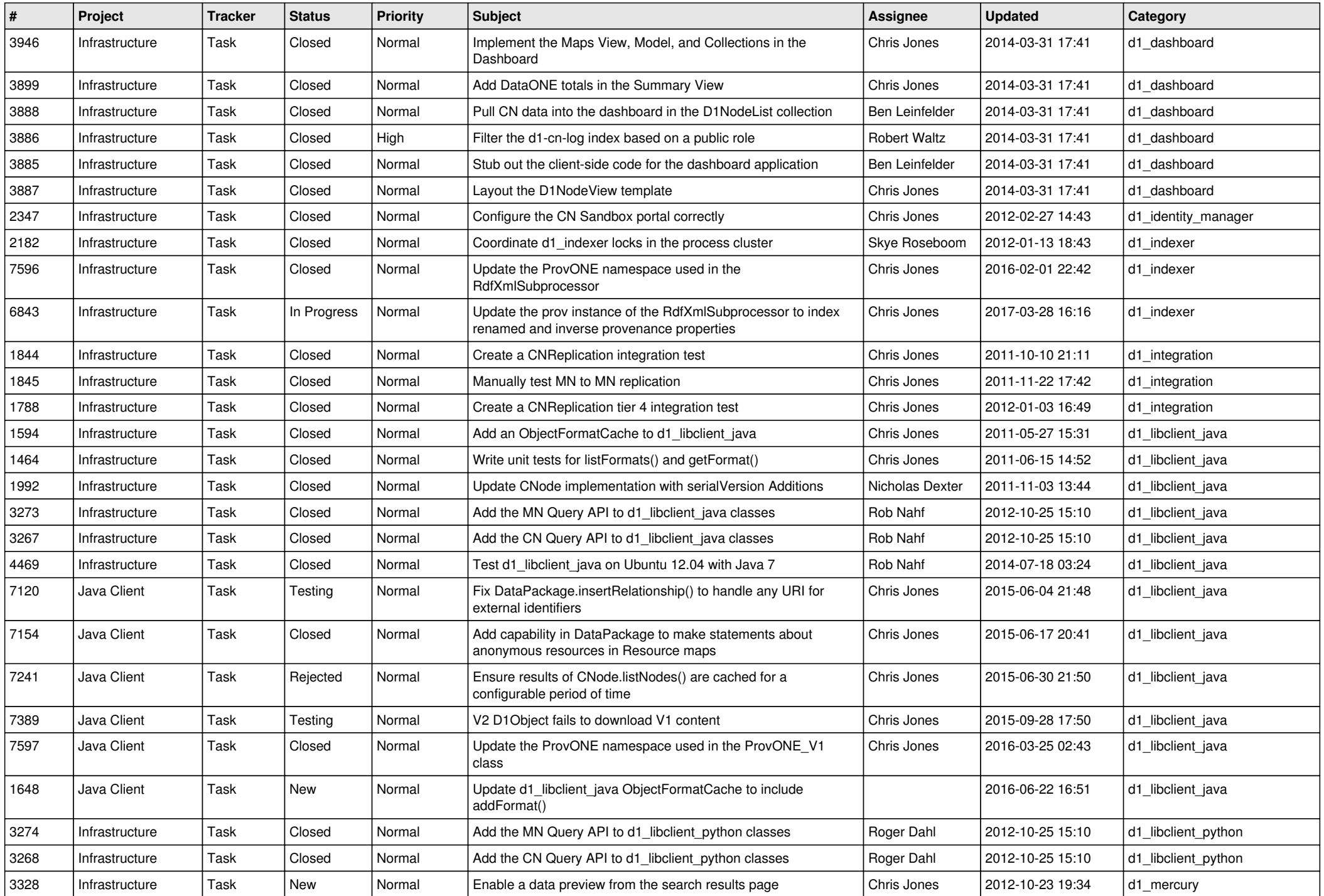

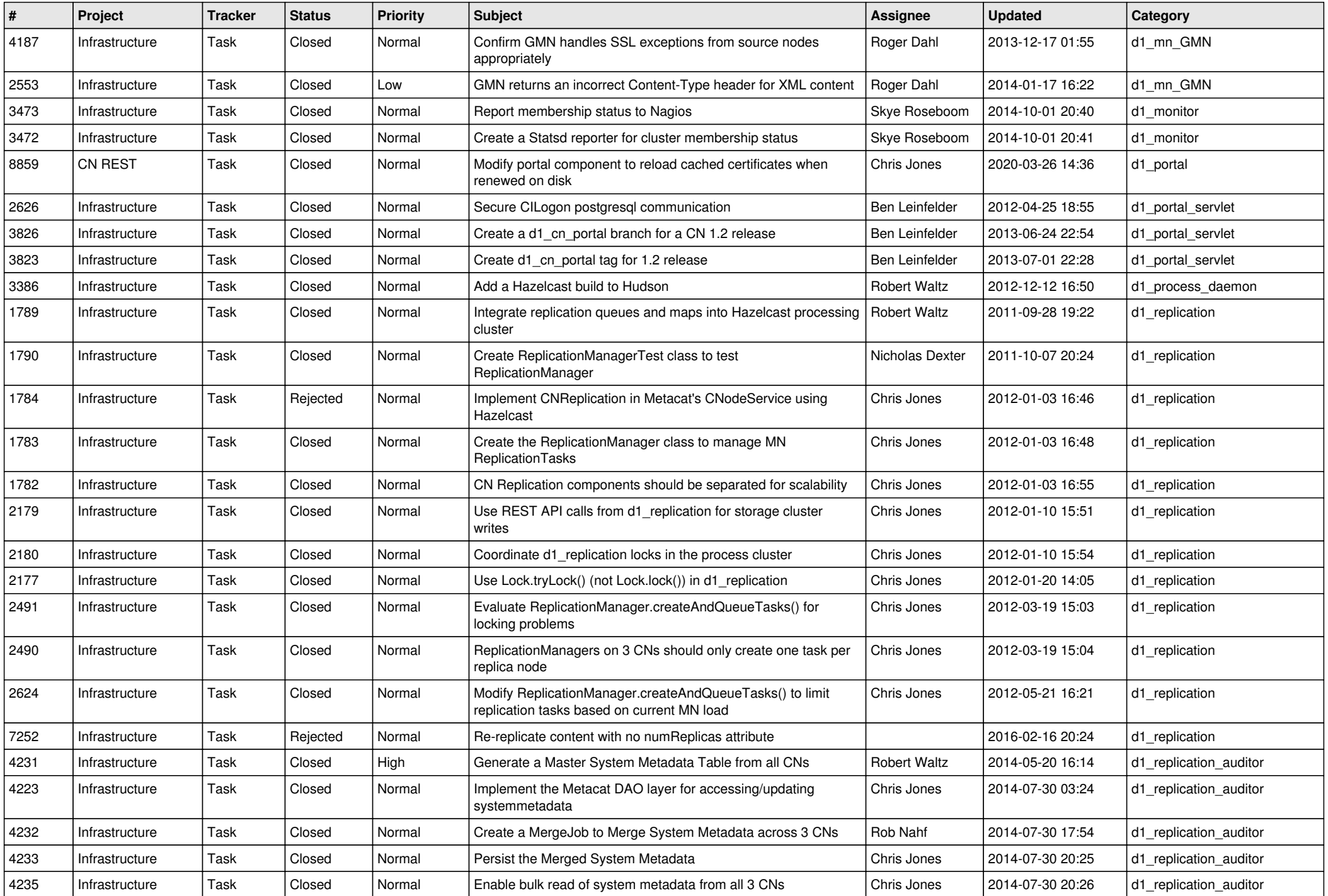

![](_page_6_Picture_573.jpeg)

![](_page_7_Picture_538.jpeg)

![](_page_8_Picture_545.jpeg)

![](_page_9_Picture_556.jpeg)

![](_page_10_Picture_540.jpeg)

![](_page_11_Picture_506.jpeg)

![](_page_12_Picture_521.jpeg)

![](_page_13_Picture_521.jpeg)

![](_page_14_Picture_543.jpeg)

![](_page_15_Picture_64.jpeg)